## **NOTE PER LA COMPILAZIONE DEL MODULO CARTACEO G.A.P. IMPRESA PARTECIPANTE**

#### **Informazioni di testata:**

**"**Nr. Ordine Appalto, Lotto/Stralcio, Anno", sono campi da compilare a cura dell'Ente Appaltante.

#### **Impresa partecipante:**

**Stato/Comune** indicare lo Stato per le imprese che hanno sede all'estero e il Comune per le imprese che hanno sede in Italia.

**CAP/ZIP** se il luogo è in territorio italiano identifica il codice di avviamento postale del luogo; se il luogo è in territorio estero identifica lo Zip-code.

**Codice Attività** deve essere conforme ai valori della Classificazione delle Attività economiche anno 1991 edito dall'I.S.T.A.T..

### **Tipo Impresa:**

- se si presenta singolarmente, inserire i dati relativi all'impresa stessa; indicare "Singola" come Tipo Impresa;
- se è un Consorzio, inserire solo i dati relativi al Consorzio e non inserire i dati relativi alle singole Imprese che costituiscono il Consorzio; come Tipo Impresa indicare "Consorzio";
- se è un Raggruppamento temporaneo di Imprese, inserire i dati relativi a ciascuna impresa del Raggruppamento specificando a fianco della "Ragione Sociale" se trattasi di "Capogruppo" o "Mandataria";come Tipo Impresa indicare "Raggr. Temporaneo Imprese".

# *MODELLO G.A.P. (Art. 2 legge del 12/10/1982 n. 726 e legge del 30/12/1991 n. 410)*

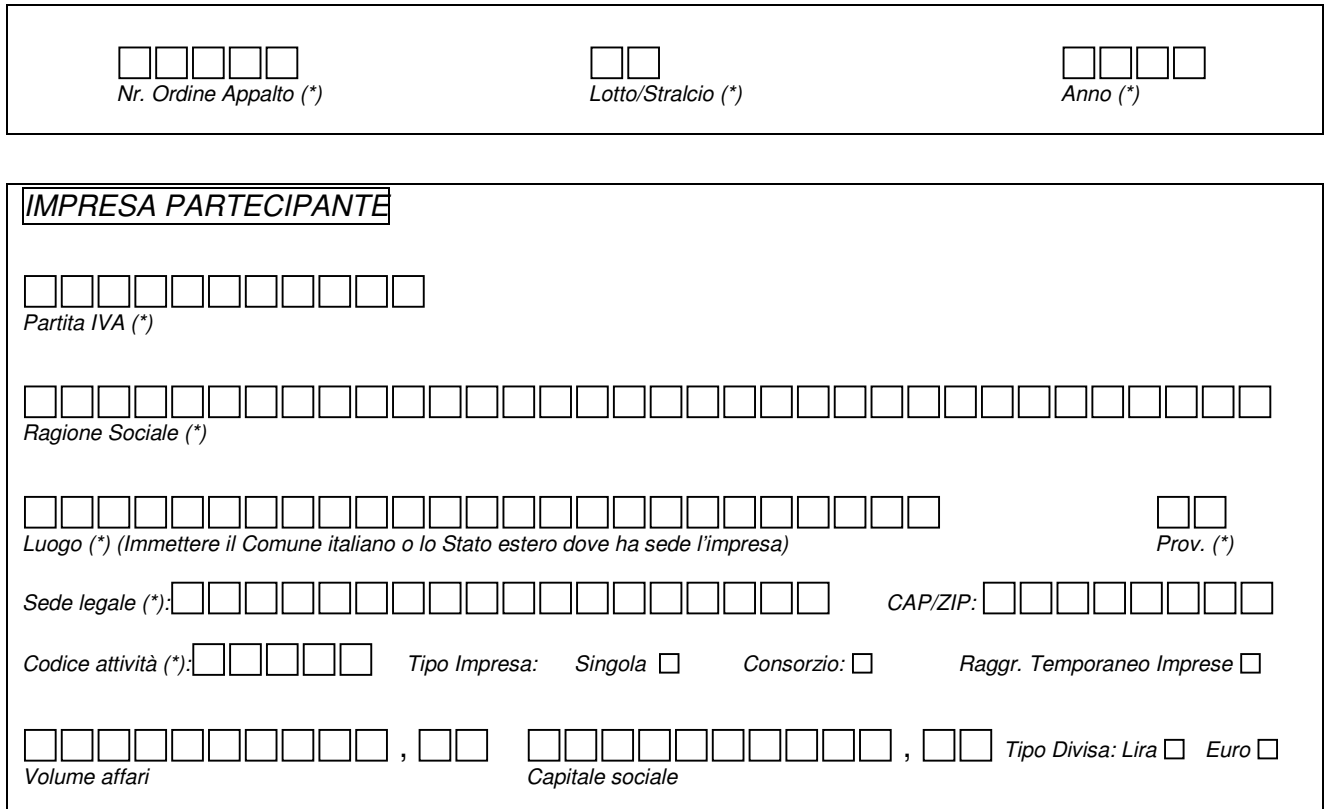

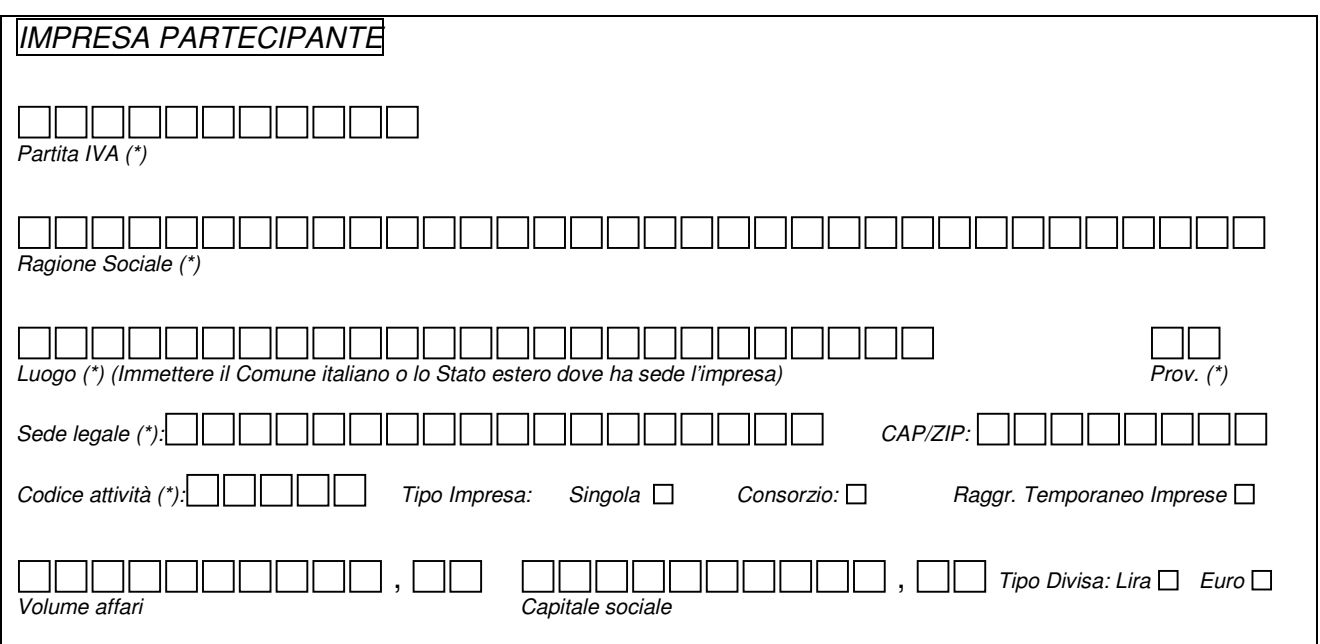

*N.B.*

*1. Il modulo dovrà essere compilato in stampatello e con penna nera o blu.*

*2. (\*) Le scritte contrassegnate dall'asterisco sono obbligatorie.*